#### , tushu007.com

### << 3ds max 7 Lightscape>>

<<3ds max 7 Lightscape 3.2  $\rightarrow$ 

- 13 ISBN 9787111191223
- 10 ISBN 7111191226

出版时间:2006-5

页数:231

字数:538

extended by PDF and the PDF

http://www.tushu007.com

## << 3ds max 7 Lightscape>>

#### , tushu007.com

26 and 3ds max Lightscape

全书安排了13章内容,内容包括3ds max制作室内效果图、制作吧台效果图、制作卧室效果图、制作客

Lightscape

#### , tushu007.com

# <<3ds max 7 Lightscape>>

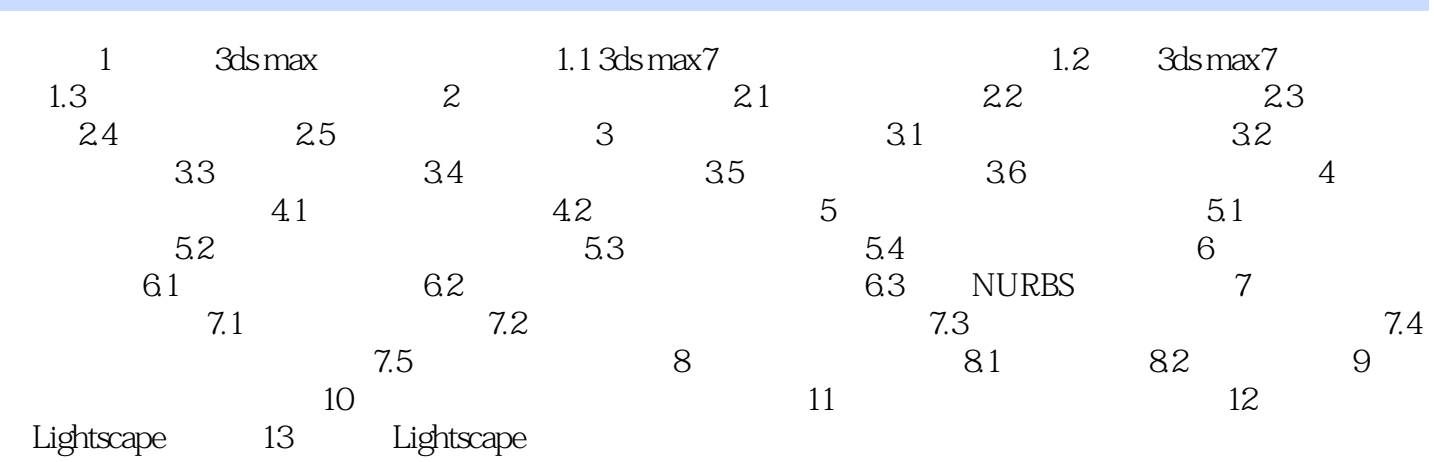

#### $,$  tushu007.com

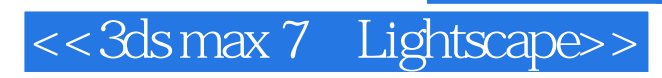

本站所提供下载的PDF图书仅提供预览和简介,请支持正版图书。

更多资源请访问:http://www.tushu007.com